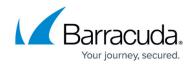

# How to Protect Your Microsoft 365 Data

https://campus.barracuda.com/doc/93197817/

Use the **Protect** page to view your protected data and to export and restore your data.

|                                    | PRODUCTS DASHBOARD PROTECT - REPORTS SETTINGS                     |                         |
|------------------------------------|-------------------------------------------------------------------|-------------------------|
| Exchange                           | Next backup scheduled for Dec 20, 2021, 7:00:00 PM     BACKUP NOW |                         |
| BACKUPS FROM Dec 20, 2021          | Q                                                                 | ₹ FILTER EXPORT RESTORE |
| Name                               | Last Backup                                                       | File Size               |
| Jane.Smith@ccbdemo.onmicrosoft.com | Dec 20, 2021, 6:44:56 AM                                          | · >                     |
| Shared1@ccbdemo.onmicrosoft.com    | Dec 20, 2021, 6:44:56 AM                                          | - >                     |

### Protect

The following Microsoft 365 data sources can be backed up, or protected, in Barracuda Cloud-to-Cloud Backup. For more information on what Microsoft 365 data is backed up, see <u>Understanding What Data</u> is Backed Up in Microsoft 365.

- **Exchange** Barracuda Cloud-to-Cloud Backup protects all email messages, attachments, and the complete folder structure of each user's mailbox. You can restore messages, folders, or entire mailboxes back to the original account or export via the download feature.
  - To skip backing up your **Recoverable Items** and **Archive Mailbox Recoverable Items** folders in Exchange Online, contact <u>Barracuda Technical Support</u>. Note that this should only be done if you have a significantly large amount of items in your Recoverable Items and Archive Mailbox Recoverable Items folders.
- **SharePoint** Barracuda Cloud-to-Cloud Backup provides SharePoint Online protection. With item-level recovery options, items can be restored directly into SharePoint Online from backup.
- **OneDrive** Barracuda Cloud-to-Cloud Backup protects all files under the Documents Library, including the entire folder structure. Just like with Exchange Online, files, folders, or entire accounts can be restored back to the original account, a different account, or exported via the download feature.
- **Teams** Barracuda Cloud-to-Cloud Backup protects all your mail, calendar, and site data, along with file data shared within Teams that includes the Group membership associated with Teams.

#### **Protect Options**

To change the default backup behavior and add and remove users/groups, sites, or Teams to Microsoft 365 data sources, see <u>Microsoft 365 Customization on the Settings Page</u>.

# Barracuda Cloud-to-Cloud Backup

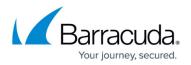

#### **Folder Hierarchy**

The browser allows you to drill down 5 levels into the folder hierarchy (Figure 1) before the folders shift to the left of the screen (Figure 2).

As you drill down the folder hierarchy, you will see the folder breadcrumb at the top. The breadcrumb trail defines your current location in the hierarchy of your data source and enables you to navigate back and forth between different levels in your data. This allows you to easily switch back and forth between different folders.

#### Figure 1. Browser with 5 Levels Folder Hierarchy

|                                                     |                              | PRODUCTS DASH                | BOARD PROTECT -                    | REPORTS SETTIN    | IGS                      |             |
|-----------------------------------------------------|------------------------------|------------------------------|------------------------------------|-------------------|--------------------------|-------------|
| E                                                   | xchange                      | 🔇 Next backup                | o scheduled for Dec 20, 2021, 7:00 | :00 PM BACKUP NOW |                          |             |
| BACKUPS FROM D                                      | ec 20, 2021 📋                |                              |                                    | Q                 | ₹ FILTER EXP             | ORT RESTORE |
| Home⇒ shared1@ccbdeme                               | o.onmicrosoft.com > Restores | → 2021-03-24 131618 → Jane.S | Smith@ccbdemo.onmicrosoft.         | com               |                          |             |
| Name                                                | Name                         | Name                         | Name                               | Name              | Last Backup              | File Size   |
| Jane.Smith@ccbdemo.onm                              | Recoverable Items            | 2021-03-24 131618            | Jane.Smith@ccbde                   | O inbox           | Dec 20, 2021, 6:44:56 AM | - >         |
| shared1@ccbdemo.onmicr                              | Restores                     |                              |                                    |                   |                          |             |
| John.Doe@ccbdemo.onmic                              | Conversation History         |                              |                                    |                   |                          |             |
| lisa.henderson@ccbdemo.o                            | Sent Items                   |                              |                                    |                   |                          |             |
| IT_team@ccbdemo.onmicr                              | Deleted Items                |                              |                                    |                   |                          |             |
|                                                     | Outbox                       |                              |                                    |                   |                          |             |
|                                                     | Inbox                        |                              |                                    |                   |                          |             |
|                                                     | Calendar                     |                              |                                    |                   |                          |             |
|                                                     | Contacts                     |                              |                                    |                   |                          |             |
| Barracuda Networks, Inc. All rights reserved. Prive |                              |                              |                                    |                   |                          |             |

Figure 2. Browser with 5+ Levels Folder Hierarchy

# Barracuda Cloud-to-Cloud Backup

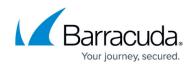

| Exclars FROM De: 20, 2021     Image:     Image: <t< th=""><th></th><th></th><th>PRODUCTS DASH</th><th>BOARD PROTECT -</th><th>REPORTS SETTINGS</th><th></th><th></th></t<>                                                                                                    |                         |                                                                          | PRODUCTS DASH              | BOARD PROTECT -            | REPORTS SETTINGS |                         |           |
|----------------------------------------------------------------------------------------------------|-------------------------|--------------------------------------------------------------------------|----------------------------|----------------------------|------------------|-------------------------|-----------|
| Home , shared1@cctddemo.onmicrosoft.com , Restores , 2021-03-24 131618 , Jane.Smith@ccbdemo.onmicrosoft.com , Inbox       Name       Last Backup       File Size         Name       Name       Last Backup       Jun 6, 2021, 80:033 PM       0 bytes         Recoverable items       Inbox       Inbox       Intro       Jun 6, 2021, 80:033 PM       0 bytes         Conversation History       Sent items       Inbox       Intro       Jun 6, 2021, 80:033 PM       0 bytes         Inbox       Inbox       Inbox       Intro       Jun 6, 2021, 80:033 PM       0 bytes         Conversation History       Sent items       Inbox       Inbox                                                                                                    | Exc                     | Exchange O Next backup scheduled for Dec 20, 2021, 7:00:00 PM BACKUP NOW |                            |                            |                  |                         |           |
| NameNameNameNameNameLatBackupFileSizeIn Recoverable tenssIn Jane SmithigcobdeIn InboxIn InboxInitrioJuin 6, 2021, 80:03 PMOptesIn Conversation HistoryIn Detect ItemsIn OutboxIn OutboxIn InboxIn InboxInboxInboxInboxInboxInboxInboxInboxInboxInboxInboxInboxInboxInboxInboxInboxInboxInboxInboxInboxInboxInboxInboxInboxInbox                                                                                                    | BACKUPS FROM Dec        | 20, 2021                                                                 |                            |                            | Q                | <b>FILTER</b> EXPORT    | RESTORE   |
| 1       2021-03-24 131018       Image: an image: an image | Home > shared1@ccbdemo. | onmicrosoft.com > Restores >                                             | 2021-03-24 131618 > Jane.S | Smith@ccbdemo.onmicrosoft. | com > Inbox      |                         |           |
| <ul> <li>Restores</li> <li>Conversation History</li> <li>Sent Items</li> <li>Deleted Items</li> <li>Outbox</li> <li>Inbox</li> <li>Inbox</li> <li>Calendar</li> <li>Contacts</li> </ul>                                                                                                    | Name                    | Name                                                                     | Name                       | Name                       | Name             | Last Backup             | File Size |
| <ul> <li>Conversation History</li> <li>Sent Items</li> <li>Deleted Items</li> <li>Outbox</li> <li>Inbox</li> <li>Inbox</li> <li>Calendar</li> <li>Contacts</li> </ul>                                                                                                    | Recoverable Items       | 2021-03-24 131618                                                        | Jane.Smith@ccbde           | Inbox                      | O intro          | Jun 6, 2021, 8:00:33 PM | 0 bytes   |
| <ul> <li>Sent Items</li> <li>Deleted Items</li> <li>Outbox</li> <li>Inbox</li> <li>Calendar</li> <li>Contacts</li> </ul>                                                                                                    | Restores                |                                                                          |                            |                            |                  |                         |           |
| <ul> <li>Deleted Items</li> <li>Outbox</li> <li>Inbox</li> <li>Calendar</li> <li>Contacts</li> </ul>                                                                                                    | Conversation History    |                                                                          |                            |                            |                  |                         |           |
| Outbox       Inbox       Calendar       Contacts                                                                                                    | Sent Items              |                                                                          |                            |                            |                  |                         |           |
| Inbox<br>Calendar<br>Contacts                                                                                                    | Deleted Items           |                                                                          |                            |                            |                  |                         |           |
| Calendar Contacts                                                                                                    | Outbox                  |                                                                          |                            |                            |                  |                         |           |
| Contacts                                                                                                    | Inbox                   |                                                                          |                            |                            |                  |                         |           |
|                                                                                                    | Calendar                |                                                                          |                            |                            |                  |                         |           |
|                                                                                                    |                         |                                                                          |                            |                            |                  |                         |           |
| vrks, Inc. All rights reserved. Privacy Policy Terms of Service                                                                                                    |                         |                                                                          |                            |                            |                  |                         |           |

#### **Backup Schedules**

Barracuda Cloud-to-Cloud Backup automatically configures backup schedules to run at the most optimal time for each tenant. The day and time that the next scheduled backup is set to run is posted at the top of the page. To run a backup on demand, click **BACKUP NOW**.

|          | PRODUCTS | DASHBOARD            | PROTECT -                | REPORTS        | SETTINGS |
|----------|----------|----------------------|--------------------------|----------------|----------|
| Exchange |          | ext backup scheduled | for Dec 20, 2021, 7:00:0 | 00 PM BACKUP N | w        |

Barracuda Networks recommends following the automatic backup schedules. To change to a different backup schedule, contact <u>Barracuda Networks Technical Support</u>.

#### Restore

You can restore backed up Microsoft 365 data sources to the original location or specify a different user location. Additionally, you can restore data based on historical revision and download data to your local system.

In the **Protect** page, use the **RESTORE** button to restore your backed up data.

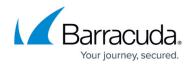

### Export

As an alternative to restoring data to a restore target, Barracuda Cloud-to-Cloud Backup provides the ability to download data directly to your workstation.

In the **Protect** page, use the **EXPORT** button to export and download your data.

# Barracuda Cloud-to-Cloud Backup

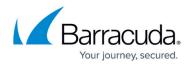

### Figures

- 1. newProtect.png
- 2. newFolderHierarchy.png
- 3. newFolderHierarchy1.png
- 4. newProtectBackup.png

© Barracuda Networks Inc., 2024 The information contained within this document is confidential and proprietary to Barracuda Networks Inc. No portion of this document may be copied, distributed, publicized or used for other than internal documentary purposes without the written consent of an official representative of Barracuda Networks Inc. All specifications are subject to change without notice. Barracuda Networks Inc. assumes no responsibility for any inaccuracies in this document. Barracuda Networks Inc. reserves the right to change, modify, transfer, or otherwise revise this publication without notice.